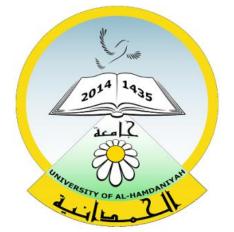

# Database System

Lecture 13

**SQL Sub Languages** 

### **TCL-Transaction Control Language**

**COMMIT** 

**SAVEPOINT** 

ROLLBACK

Prepared By

**Dhafer Sabah Yaseen** 

## **SQL Components Or SQL Sub Languages**

**DCL**: Data Control Language

Example: Grant, Revoke.

**DDL**: Data Definition Language.

Example: Create, Alter, Drop, Rename and

Truncate.

**DML**: Data Manipulation Language

Example: Insert, Update, Delete

**DRL**: Data Retrieval Language

Example: Select

**TCL**: Transaction Control Language

Example: Rollback, Commit, Savepoint

# **TCL-Transaction Control Language**

# **TCL-Transaction Control Language**

## TCL commands:

- > COMMIT
- > SAVEPOINT
- > ROLLBACK

# **TCL-Transaction Control Language**

> Transaction is a unit of work.

The unit is will depend on your application but generally it defines some sequence of statements.

Transactions are made up of any number of DML commands

#### **TCL - COMMIT**

Used to save any unsaved updates to the database and all savepoints and locks are released. We must always issue a Commit or Rollback command to finish a unit of work, which prevents an indeterminate state of an application while leaving DB.

#### **TCL - SAVEPOINT**

It divides a transaction into smaller sub units. It has a parameter which is the name of the savepoint. This name can be used to rollback all updates from the time when you issued the named savepoint.

#### TCL - ROLLBACK

- Removes pending database updates.
- Rollback without specifying a savepoint name removes all pending updates.

```
Suppose: you have create employees3
table with four columns as below:
   (Empid, Empname, EmpJob, EmpSal)
 CREATE TABLE Employees3
 Empid
            NUMBER(10) NOT NULL,
            VARCHAR2(20) NOT NULL,
 Empname
            VARCHAR2(20),
 EmpJob
           NUMBER(7,2)
 EmpSal
```

## **Examples:**

INSERT INTO Employees3 VALUES (101, 'Dhafer', 'manager', 7866.67);

## Commit;

Now:

We save the insert statement to the database.

```
Examples:
INSERT INTO Employees3
VALUES (102, 'Mohammed', 'Superviser', 6000);
Savepoint One
     select * from Employees3;
INSERT INTO Employees3
VALUES (103, 'Ahmed', 'Teamleader', 4000.43);
Savepoint Two
     select * from Employees3;
INSERT INTO Employees
VALUES (104, 'Riyad', 'Teamleader', 4500);
Savepoint Three
```

```
Examples:
     select * from Employees3;
INSERT INTO Employees3
VALUES (105, 'Hadil', 'HR', 1500);
     select * from Employees3;
Rollack to Three
     select * from Employees3;
Rollack to Two
     select * from Employees3;
Rollack to One
     select * from Employees3;
```

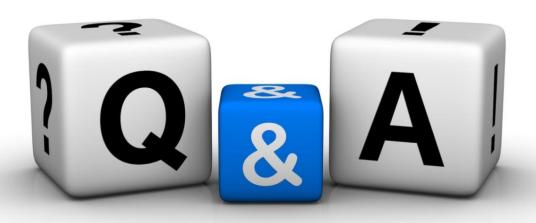

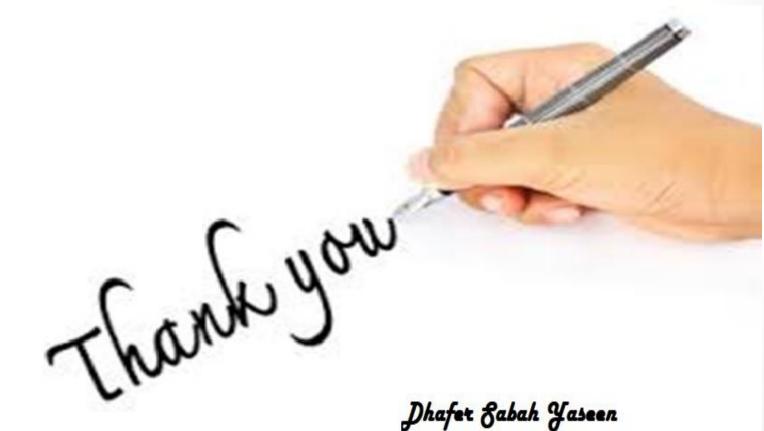